# Criterios detallados para la valoración del curriculum Plazas de Sistemas de Información Geográfica

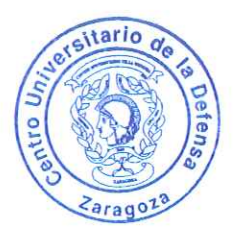

### Actividad docente y profesional (hasta 35 puntos) a.

Se valorará la amplitud y la diversidad y responsabilidad de puestos ocupados por el aspirante, en actividades de carácter académico relacionadas con el ámbito de la plaza. También se valorará el prestigio de las instituciones en las que ha desarrollado esa labor.

Se valorará la actividad profesional desarrollada por el aspirante en relación con el ámbito de la plaza.

Se valorará la experiencia docente del aspirante por su amplitud y diversidad, relacionadas con materias de la plaza. Se concederá una especial valoración a la experiencia docente en el Centro Universitario de la Defensa.

Se valorará también la acreditación del aspirante a diversas figuras de contratación, dentro del Programa de Fyaluación del Profesorado para la contratación.

Se valorarán otros méritos docentes como las publicaciones docentes, proyectos de innovación, evaluaciones de la actividad docente, cursos de especialización, etc.

#### Actividad investigadora (hasta 25 puntos)  $b.$

Se valorarán las publicaciones (artículos científicos, libros) por su calidad, impacto y cantidad, en relación a lo que es normal en el ámbito de su plaza.

Se valorarán las participaciones en proyectos de investigación, contratos de I+D y grupos, por su calidad extensión e importancia.

Se valorarán las patentes, por su importancia.

Se valorarán las contribuciones a congresos, encuentros científicos, impartición de seminarios

Se valorarán otros méritos como el reconocimiento de sexenios de investigación, la pertenencia a sociedades científicas, a comités de revistas o de congresos científicos especializados, etc.

En todos los aspectos anteriores, se valorará especialmente la actividad desarrollada en el CUD.

Estancias en otros centros nacionales o extranjeros de prestigio y ayudas recibidas (hasta 10 puntos) c.

Se valorará, como mérito preferente, la amplitud de las estancias y el prestigio de los centros, asi como de las ayudas, becas y contratos recibidos para estas mismas estancias.

#### d. Formación académica (hasta 20 puntos)

Se valorará el prestigio de la formación y la calificación obtenida en la formación académica oficial del candidato, en relación con las materias de la plaza.

Se valorará otra formación académica recibida en relación con la plaza y el conocimiento acreditado de la lengua inglesa.

Se valorarán otros méritos como premios o distinciones obtenidas.

## Experiencia en gestión y administración educativa, científica, tecnológica y otros méritos (hasta 10  $e$ . puntos)

Se valorará la amplitud y relevancia de la experiencia en gestión y administración educativa, científica, tecnológica.

Se valorarán otros méritos relevantes desde un punto de vista académico.